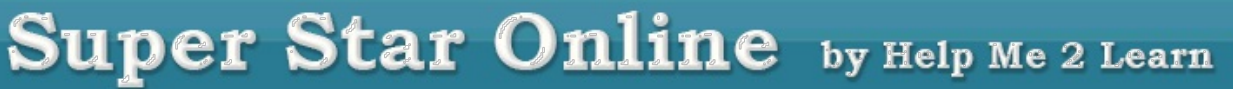

## **School Closure - Preparedness**

The number one topic in the news is the spread of the Coronavirus. This is a major game changer for the way we live our lives. It is reported that many schools are canceling classes and shutting down and going online. Many of these schools are colleges and universities.

I hope that your school is not affected and does not have to close. So far, the reports are that younger children are not as at-risk as adults. However, it is possible that the staff of your school could become infected.

These suggestions help you make sure that your kids and teachers have access to Super Star Online as a learning resource should your school need to close temporarily.

1. Make sure that your students and their parents have your schools **link** to Super Star Online and that they have their **user name and password**. If you haven't already done so, I suggest that you prepare a letter to the parent and send this information home. We have a sample letter in English and Spanish at: [https://helpme2learn.com/support/faq.](https://helpme2learn.com/support/faq) Ask the parents to test logging into Super Star Online over the weekend and ask that the student complete at least one activity. This will allow the teacher to verify that the student was able to complete the assignment.

It is true that some students might not have access to Super Star Online from home, but that is now rare. Many of our courses can be accessed from a phone or tablet, though a computer connected to the internet is still the recommended device.

2. Make sure that your teachers have teacher accounts and know how to access Super Star Online and the reports. Some of our schools have not set up teacher accounts, we encourage teachers to have accounts so they can monitor the progress of their students.

Teachers who are not familiar with our management system and reports should have access to our Teachers and Admins course, which has video and written instructions covering our teacher features. I am repeating the article from our last newsletter that covers our reports.

Our courses also feature a "Parent Mode", which can help teachers communicate with parents about which lessons should be completed.

I am available to any school that wants a video conference whereby I can cover these topics and any questions your teachers have about Super Star Online. Just let me know that you are interested and we can set a date.

I wish all of you, your students, staff and family health and safety during this challenging time. Please let me know if I can help in any way.

## **Student Reports**

Now might be a good time to review your reports. Here is a reminder of the reports that we have available and how to access them.

**Site Administrators:** login with your site administrator user name and password. Click on Reports on the brown button bar near the top. You can view (and print) the course usage report which will show how many minutes each of the courses are being used by each class.

Scroll down and you can view the classes and courses. Click on a course to view the summary report for that course that shows the student's names and their progress in the course.

**Teachers:** You can view a student's progress by having them click on the star at the bottom of screen to go to the Super Star page. From the Super Star page you can view the stars they have earned, the speed round scores, the lesson view progress, and the details view.

Teachers, login with your teacher account. Click on Reports on the brown button bar near the top. You can view (print) the course usage report which will show how many minutes each of the courses are being used in your class.

Scroll down and you can view the courses being used in your class. Click on a course to view (print) the summary report for that class that shows the student's and their progress in the course. If a student has earned a Silver or Gold Star Certificate of Achievement, you can click on the print button to print their certificate. Click on the Details button to view (print) a detailed report of the student's progress.

From the Student Management screen, teachers can click on the Class Test Report button to view (print) a pre-test and post-test report. Click on the Details button by a student's name to view (print) a detailed report for that student.

Our reports are easy to read and understand. We believe that the teacher is best suited to interpret the reports and take the appropriate action, if needed.

If you have any questions about these features, please feel free to contact me.

I created a special YouTube movie tutorial to cover these features at: <https://youtu.be/jMM2kKEQsBo>

You can also read more about these features and many others from our Teachers & Admins Resources course at: [https://superstar.hm2l.com/teach/.](https://superstar.hm2l.com/teach/) User name: teach, password: star.

I also suggest that you run a report near the last day of school, to show your school administration that your students are making good use of the Super Star Online courses.

## **60-day Free Trial**

If you know of a teacher, a school, or a district that could benefit from Super Star Online, please forward this e-mail to them. We normally give a 30-day free trial to schools. For those who get our email newsletter and their friends, I am offering a 60-day free trial of Super Star Online with all our courses..

Just send your request for a 60-day free trial to [dan@helpme2learn.com](mailto:dan@helpme2learn.com?subject=I%20am%20requesting%20a%20free%2060-day%20trial%20of%20Super%20Star%20Online&body=1.%20Your%20name%20%0A2.%20Your%20phone%20number%20%0A3.%20Your%20e-mail%20address%20(must%20not%20be%20blocked)%20%0A4.%20School%20name%20%0A5.%20School%20address%2C%20city%2C%20state%2C%20and%20zip%20code%20%0A6.%20School%20phone%20number%20%0A7.%20School%20district%20name%20%0A) or call 800-460-7001.

## **Need a Quote?**

If you need a written quote, I would be happy to provide one for you. Send me a request for a quote to: *[dan@helpme2learn.com](mailto:dan@helpme2learn.com?subject=I%20need%20a%20quote)*. Let me know if I can help in any way. We appreciate your business.

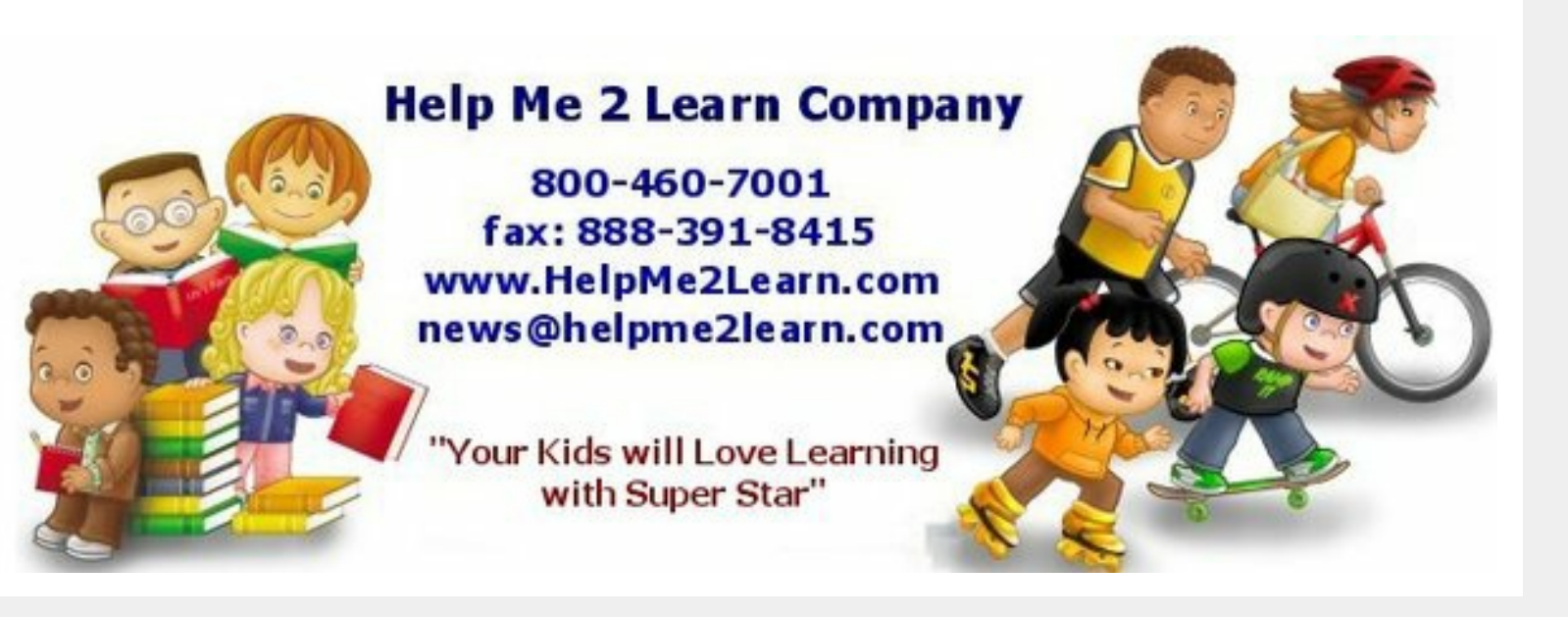

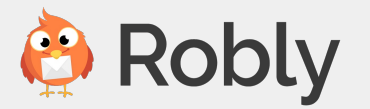